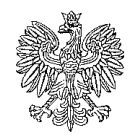

## **Ministerstwo Finansów Biuro Administracyjne** *C/605/19/DI/B/471*

Warszawa, dnia 16 kwietnia 2020 r.

## **Wykonawcy uczestniczący w postępowaniu**

## **Dotyczy:** postępowania o udzielenie zamówienia publicznego prowadzonego w trybie przetargu nieograniczonego na **"realizacie audytów bezpieczeństwa systemów IT poprzez zawarcie Umowy Ramowej"**

Ministerstwo Finansów uprzejmie informuje, że transmisja na żywo z jawnego otwarcia ofert w niniejszym postępowaniu odbędzie się na oficjalnym kanale Ministerstwa Finansów na YouTube. Transmisja będzie dostępna na żywo pod adresem internetowym <https://youtu.be/pl2JGZk1G7Q> 17 kwietnia 2020r od godziny 13:00. W przypadku niedostępności transmisji pod powyższym adresem, transmisję będzie można również odnaleźć bez korzystania z ww adresu – na oficjalnym kanale Ministerstwa Finansów na YouTube

[\(https://www.youtube.com/user/MinisterstwoFinansow/\)](https://www.youtube.com/user/MinisterstwoFinansow/).

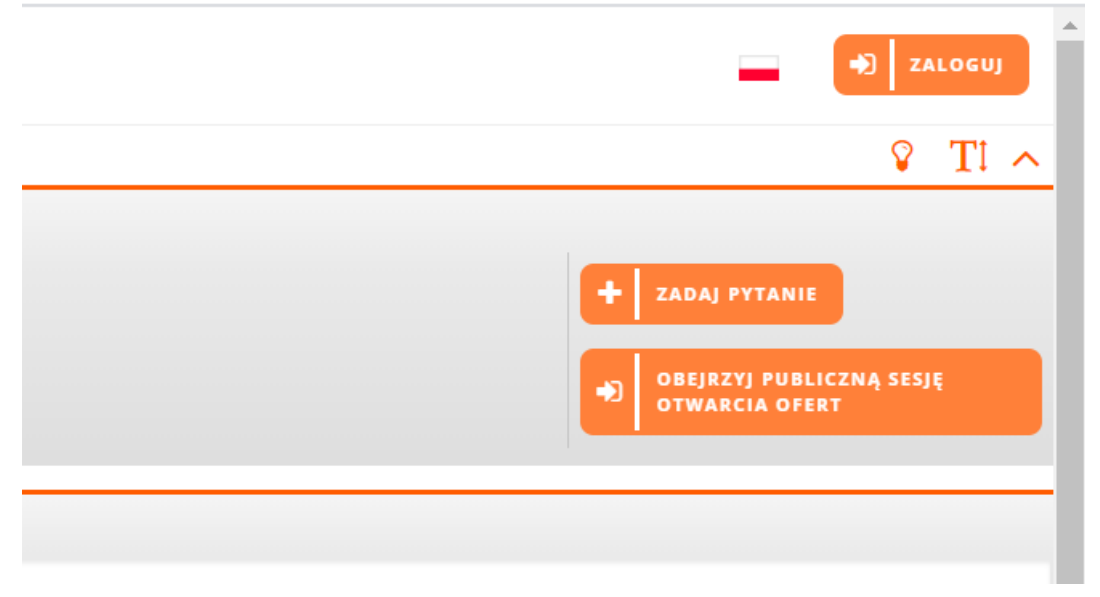

Transmisja z jawnego otwarcia ofert będzie dostępna również na platformie Marketplanet pod adresem [https://mf.ezamawiajacy.pl](https://mf.ezamawiajacy.pl/) W celu wzięcia udziału w publicznej sesji otwarcia ofert online, w przedmiotowym postępowaniu, należy kliknąć przycisk "Obejrzyj publiczną sesię otwarcia ofert" dostępny w prawym górnym rogu widoku postępowania (przycisk pojawi się po terminie przewidzianym na składanie ofert).

Po uruchomieniu się okna transmisji online należy kliknąć <play>.

Przewodniczący Komisji *Włodzimierz Bednarski (podpis na oryginale)*

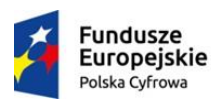

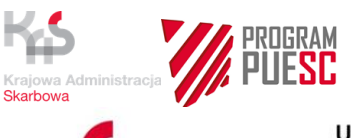

Finansów

Ministerstwo

Unia Europejska Europejski Fundusz Rozwoju Regionalnego

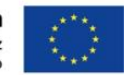